## **BMTech** Instalación SSL Tomcat 8.5+

Requisitos:

Archivo keystore en formato jks que incluya la llave privada, el certificado, la raíz y el intermediario.

Este proceso es independiente del SO. Se copia el certificado en una ruta cualquiera con permisos de lectura. Luego se ubica la ruta de Tomcat /conf/server.xml

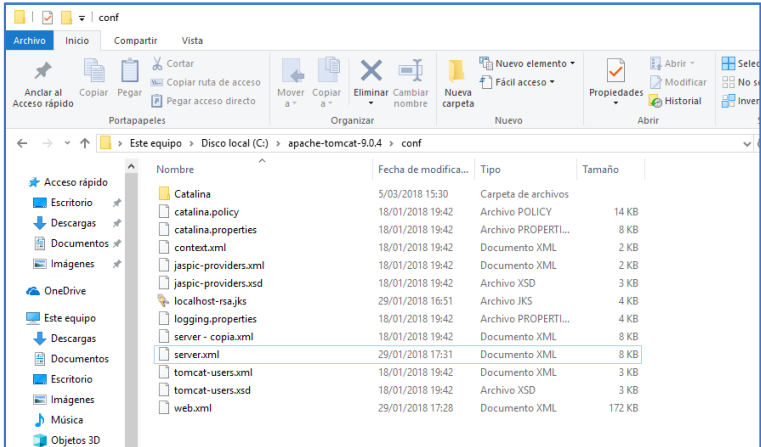

Se ubica la línea que empieza con: <Connector port="8443" y se descomenta todo ese bloque

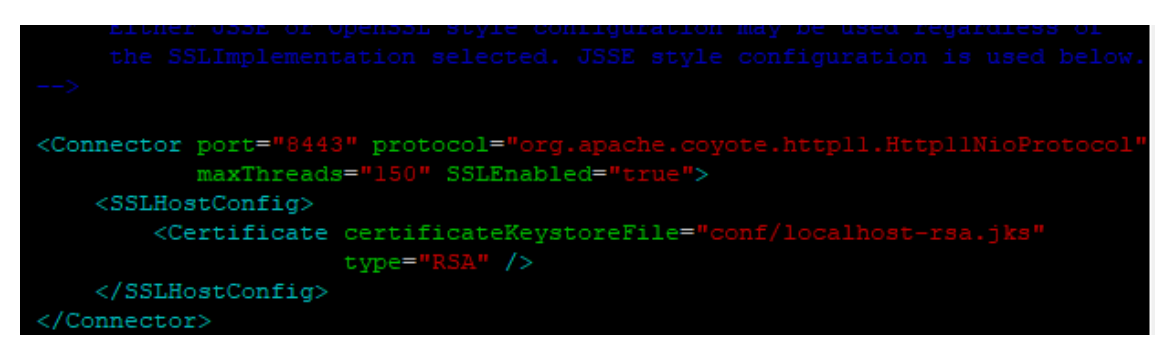

Una vez descomentado, se agrega/edita las etiquetas:

certificateKeystoreFile ="/opt/tomcat/conf/keystore.jks" Ubicar el certificado, se puede usar una ruta relativa respecto a la ubicación del Tomcat

certificateKeyAlias ="server" El alias establecido en el Keystore que indica el archivo del certificado

certificateKeystorePassword ="P@ssw0rd" Contraseña del keystore

Luego se reinicia el Tomcat, y ya está aplicado el certificado.